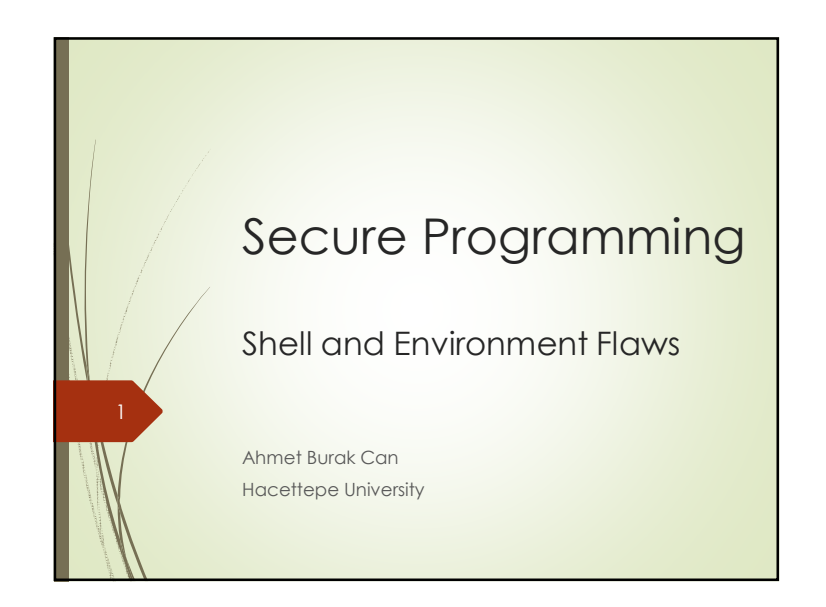

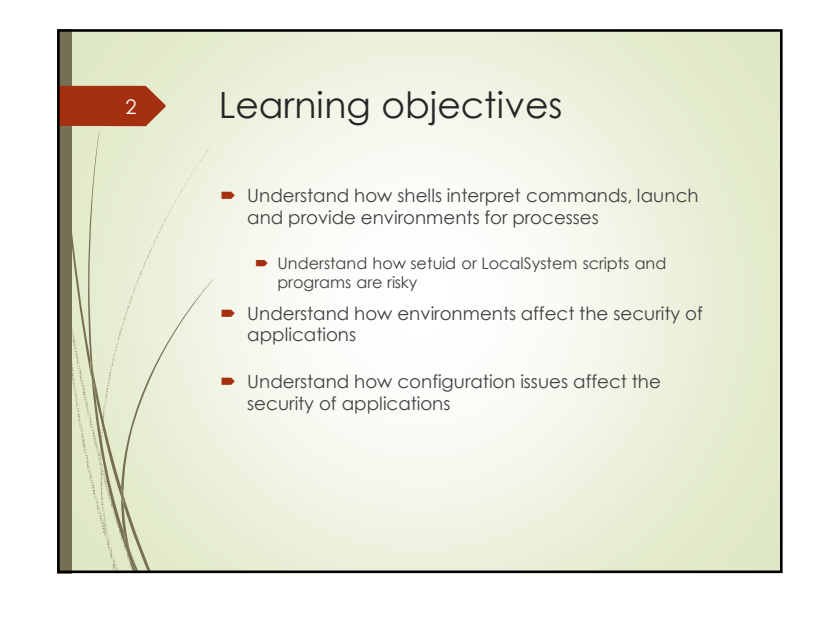

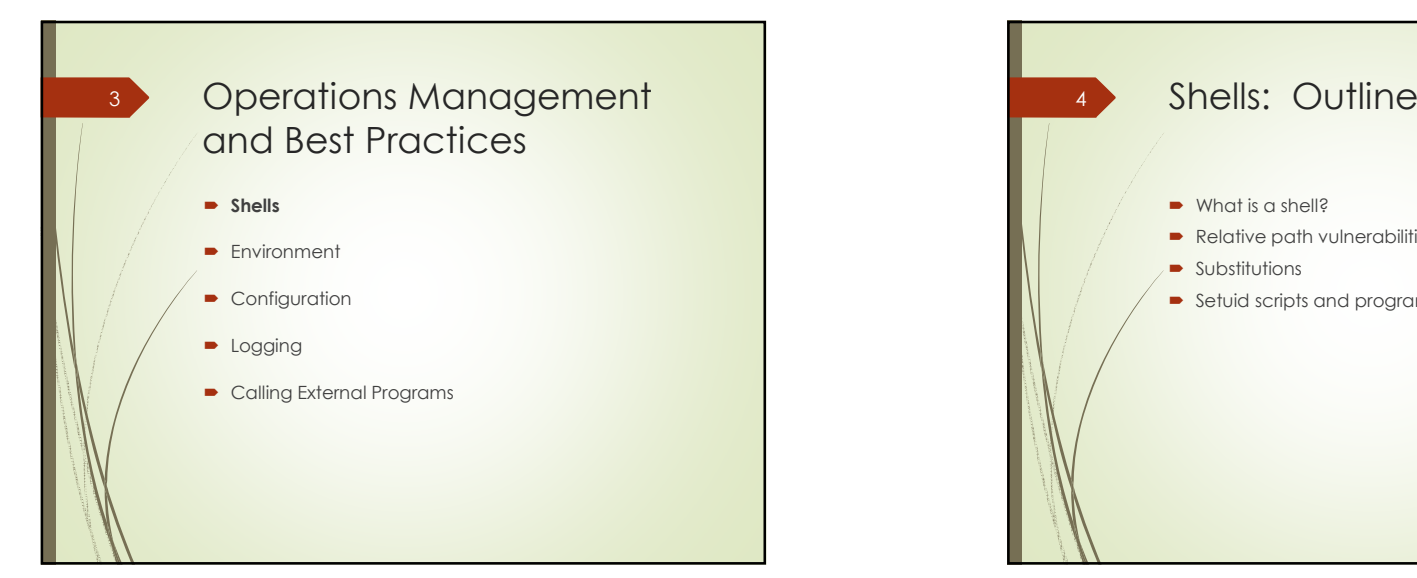

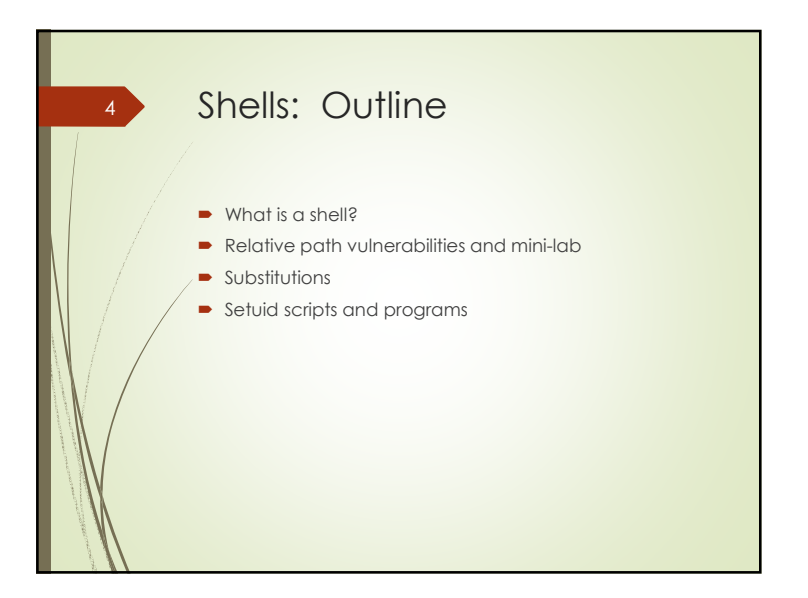

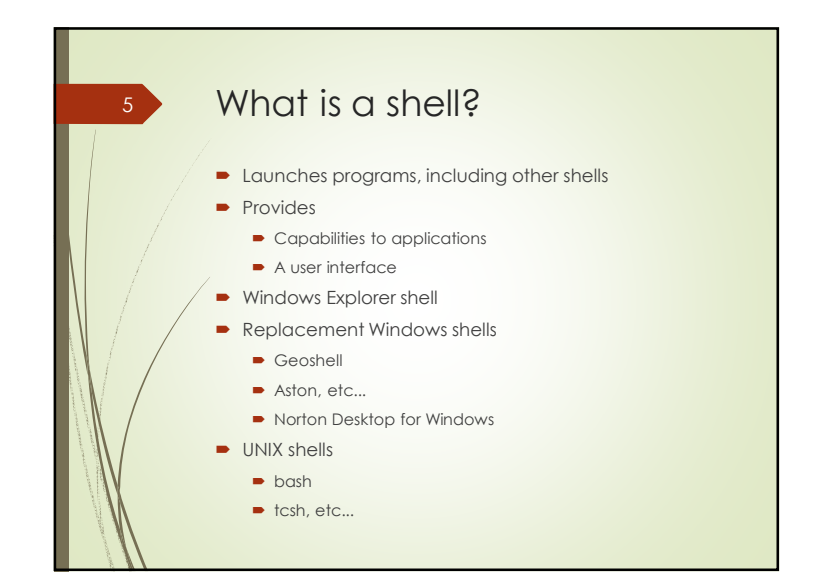

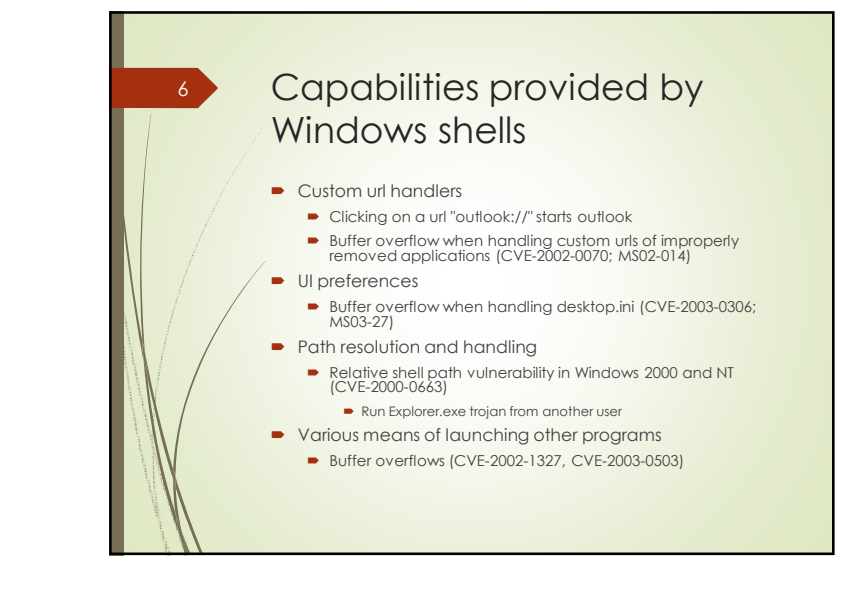

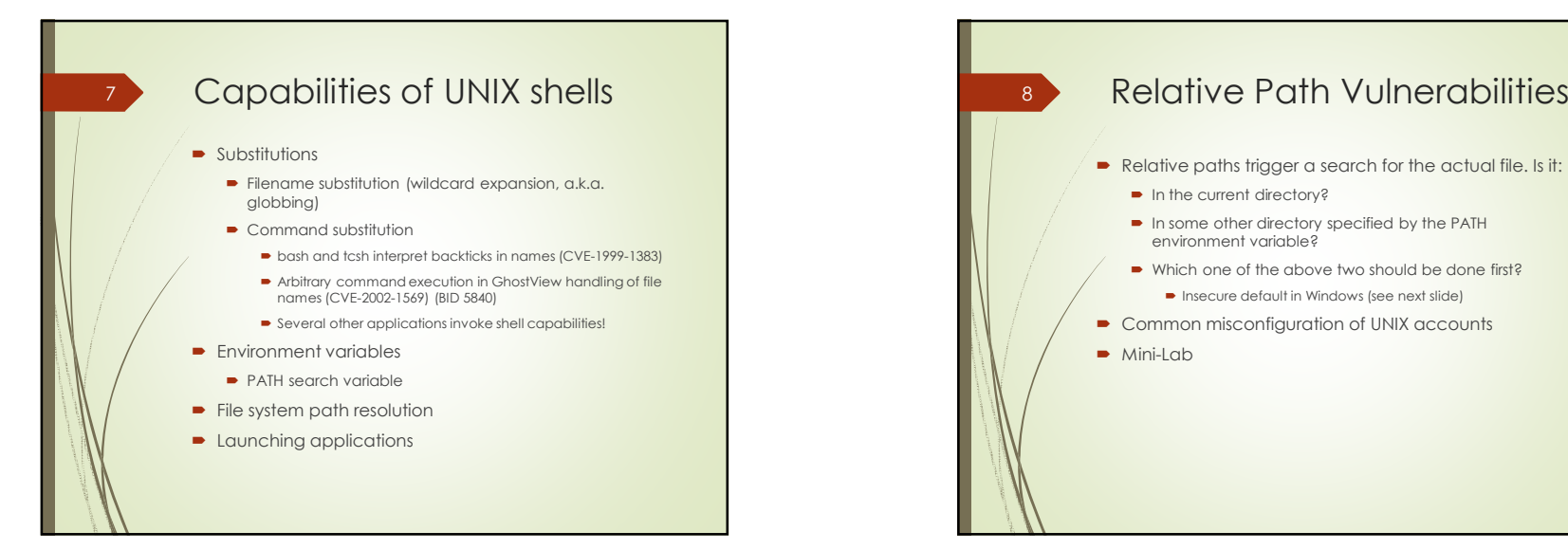

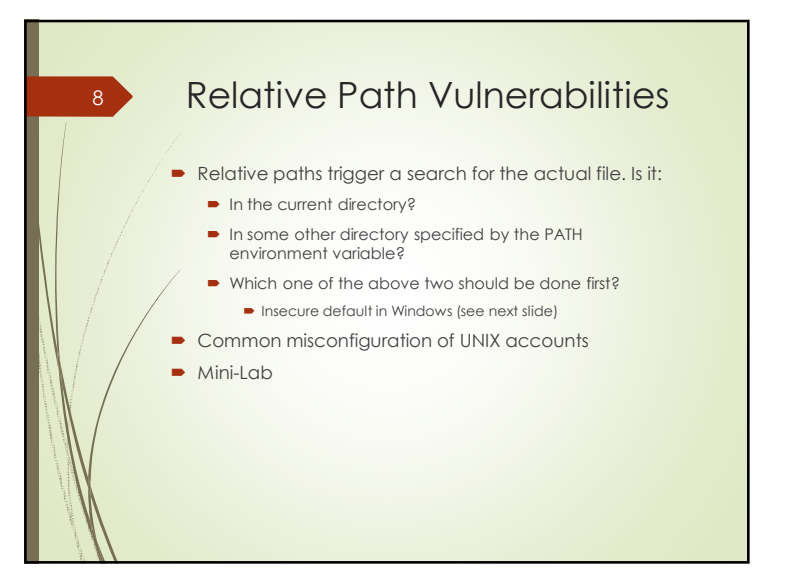

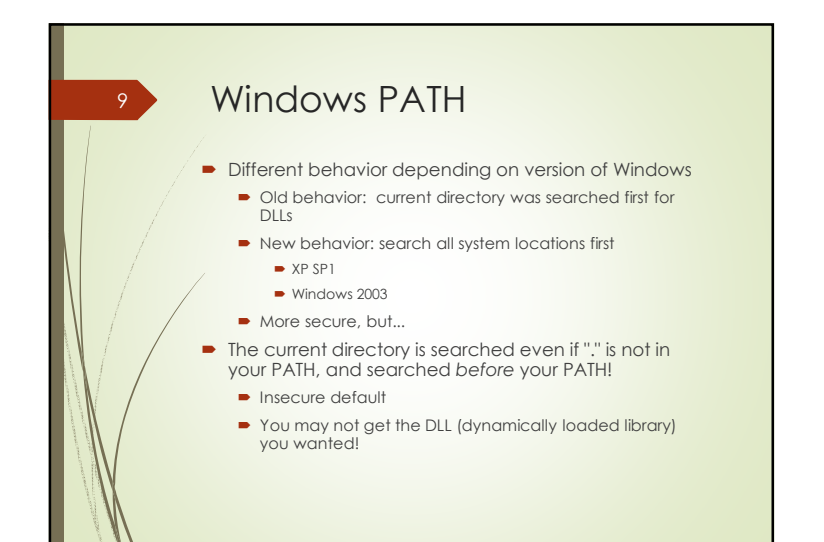

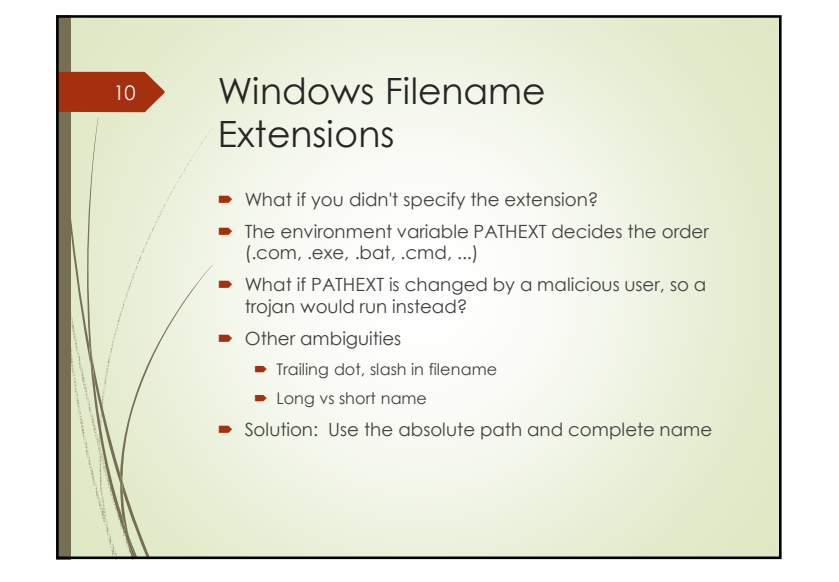

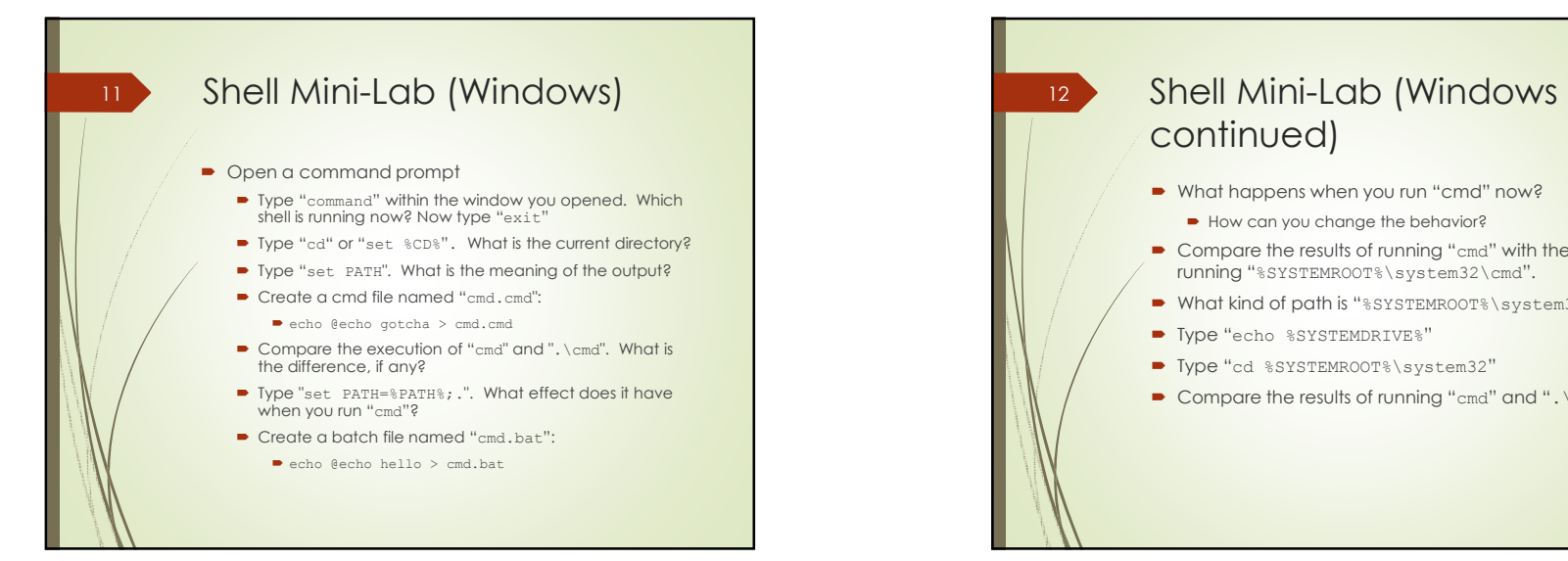

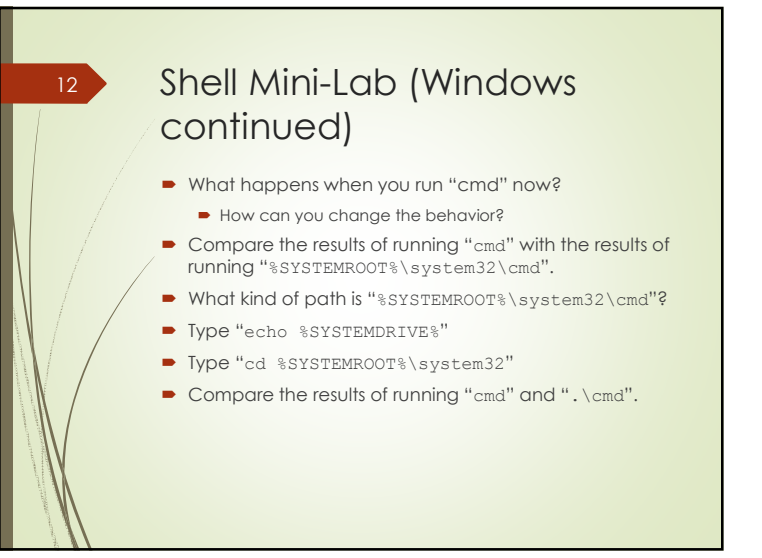

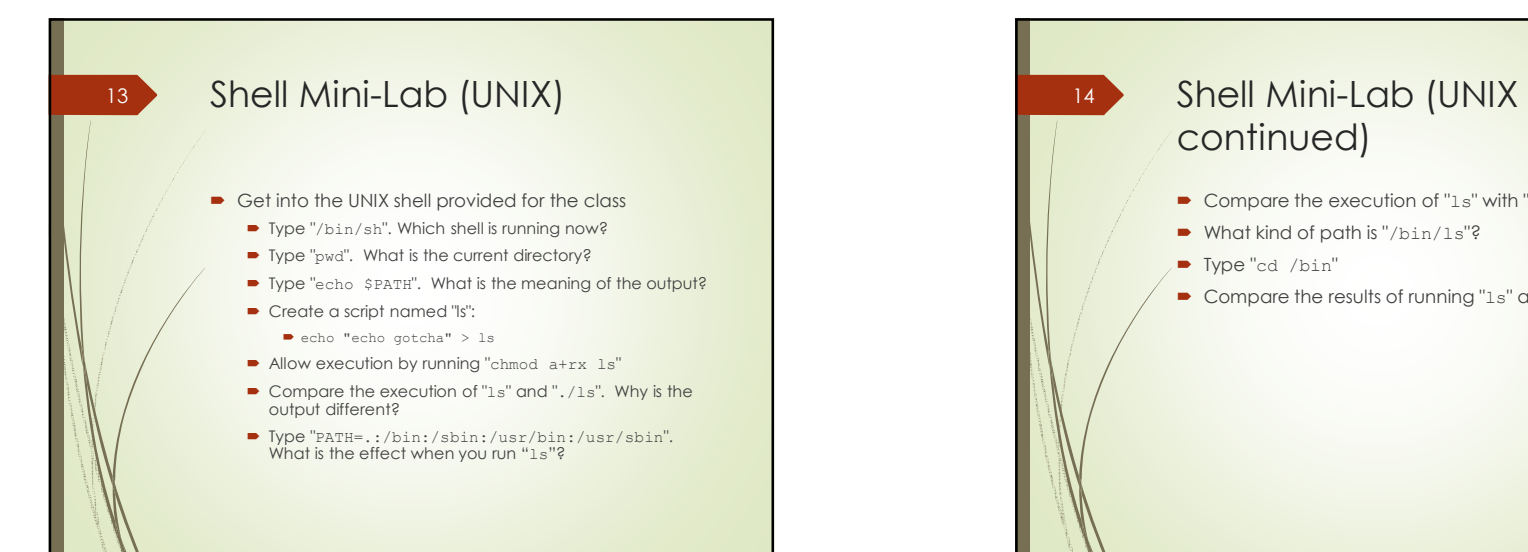

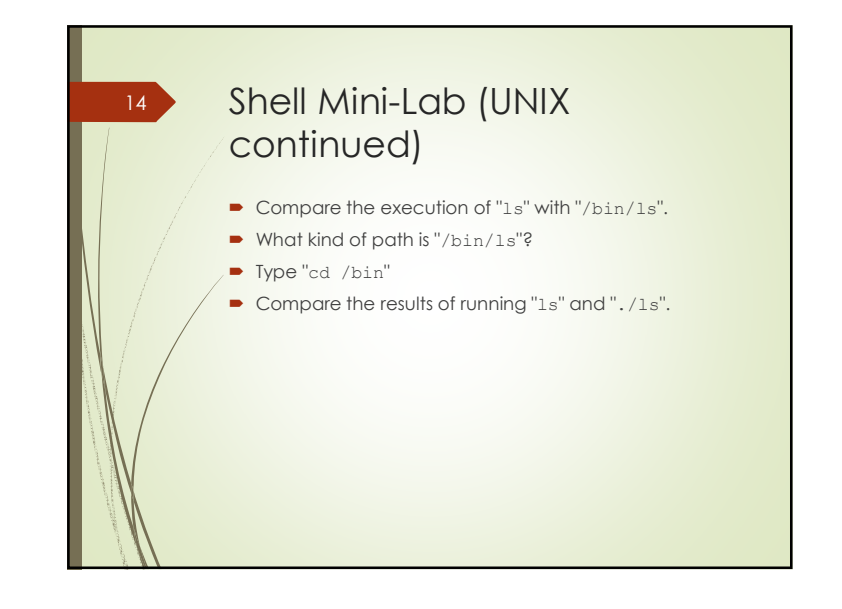

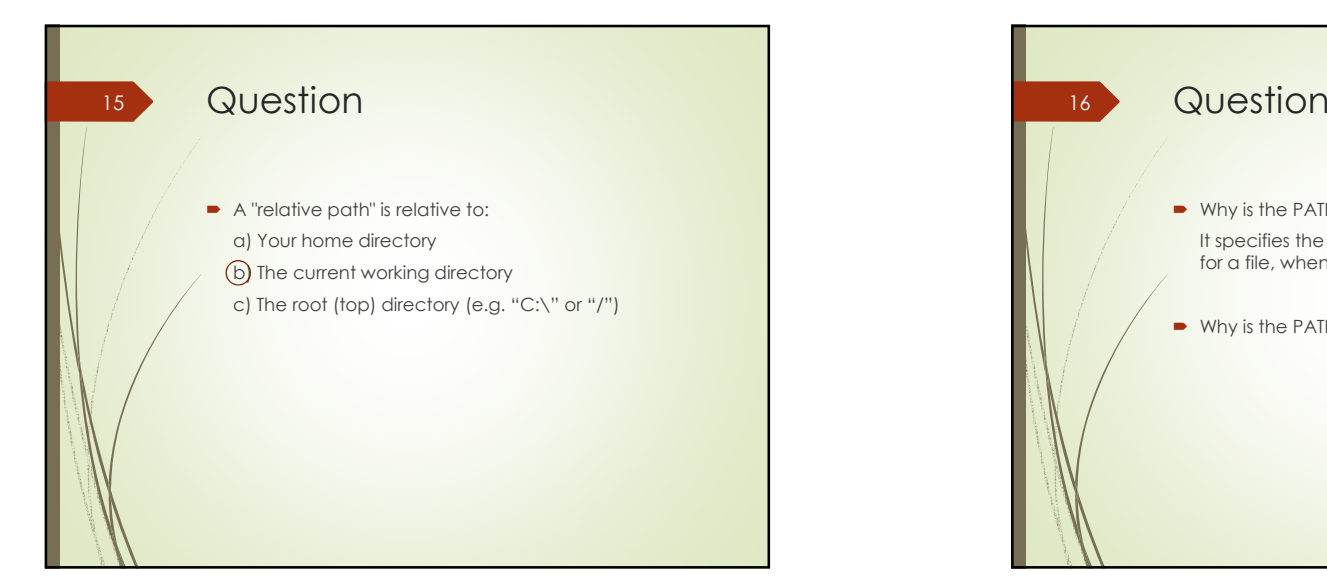

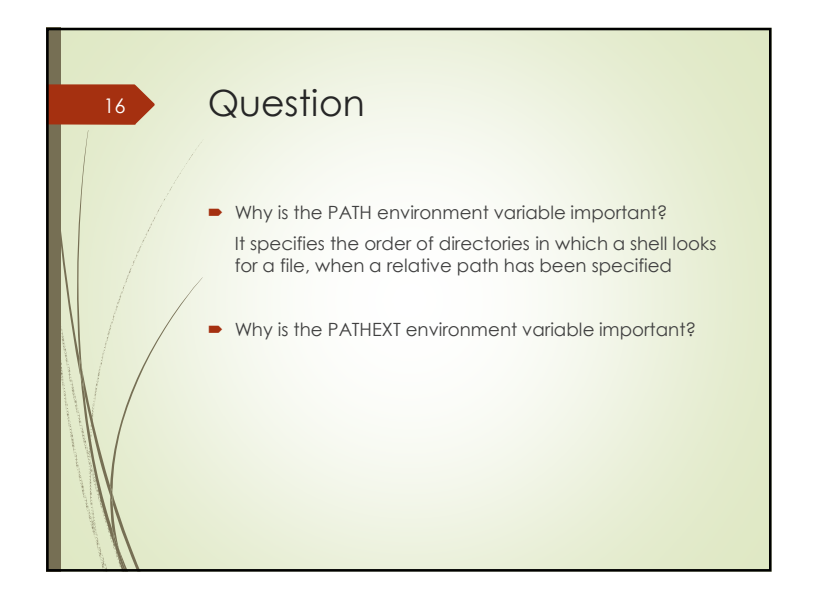

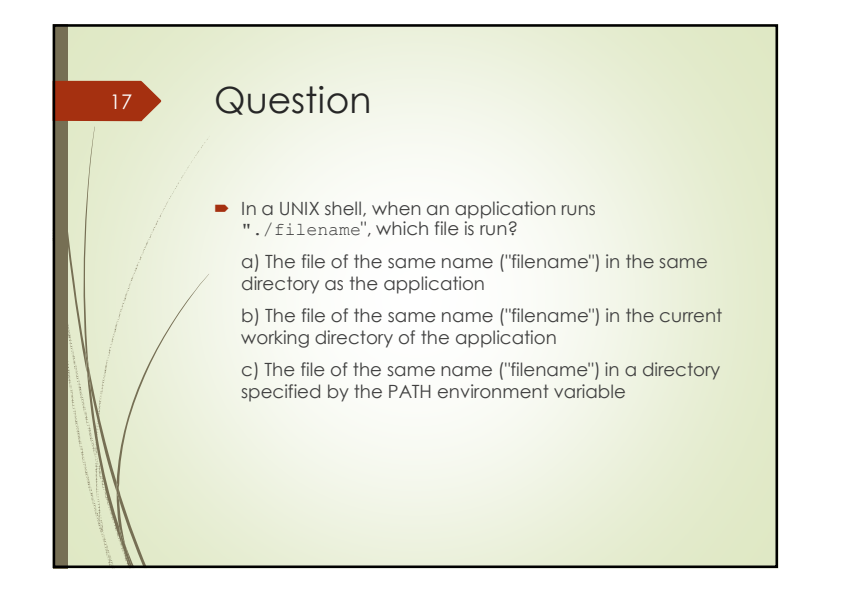

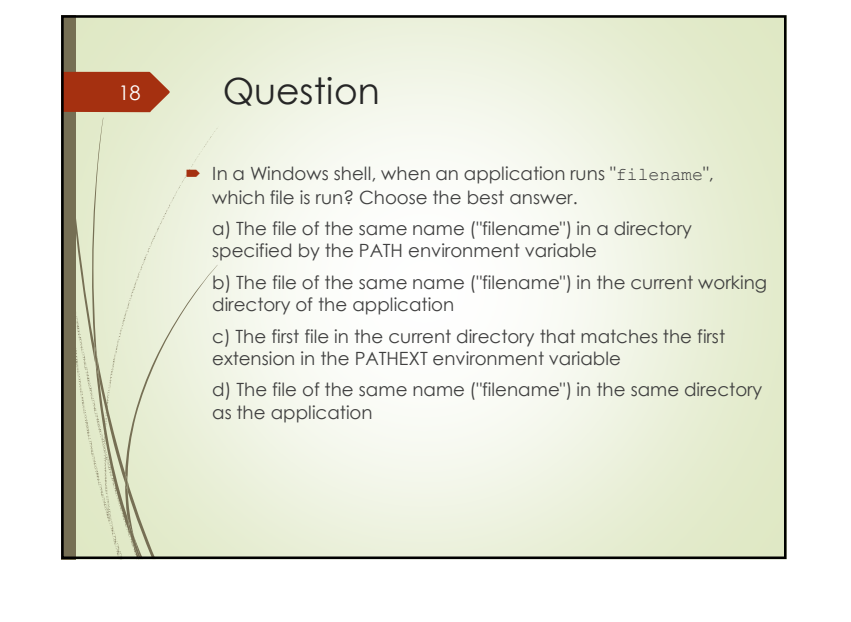

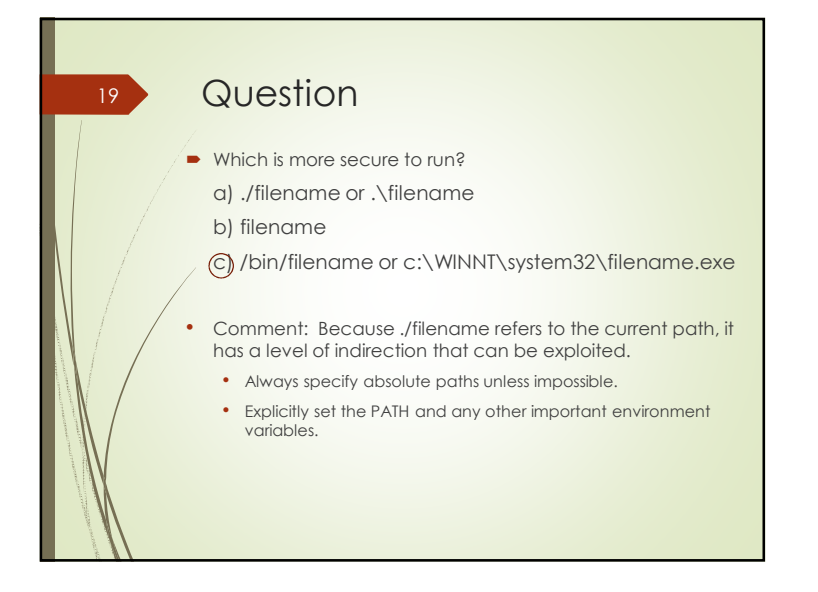

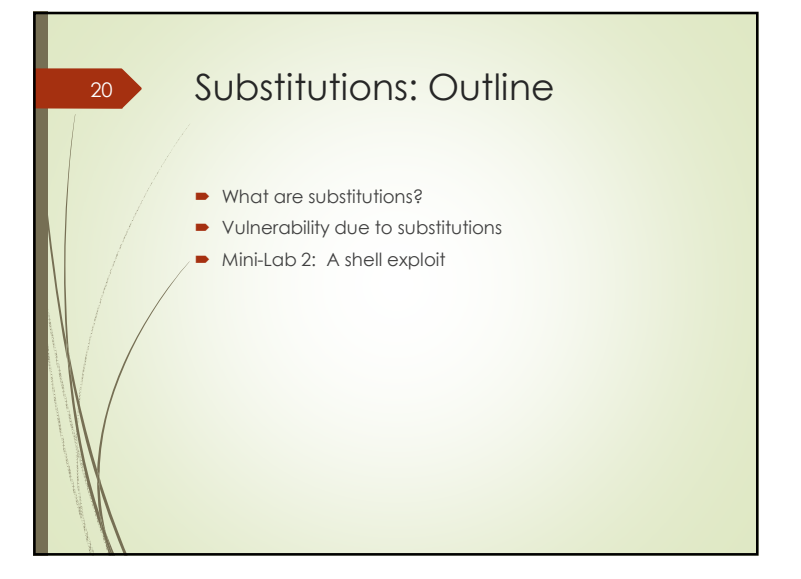

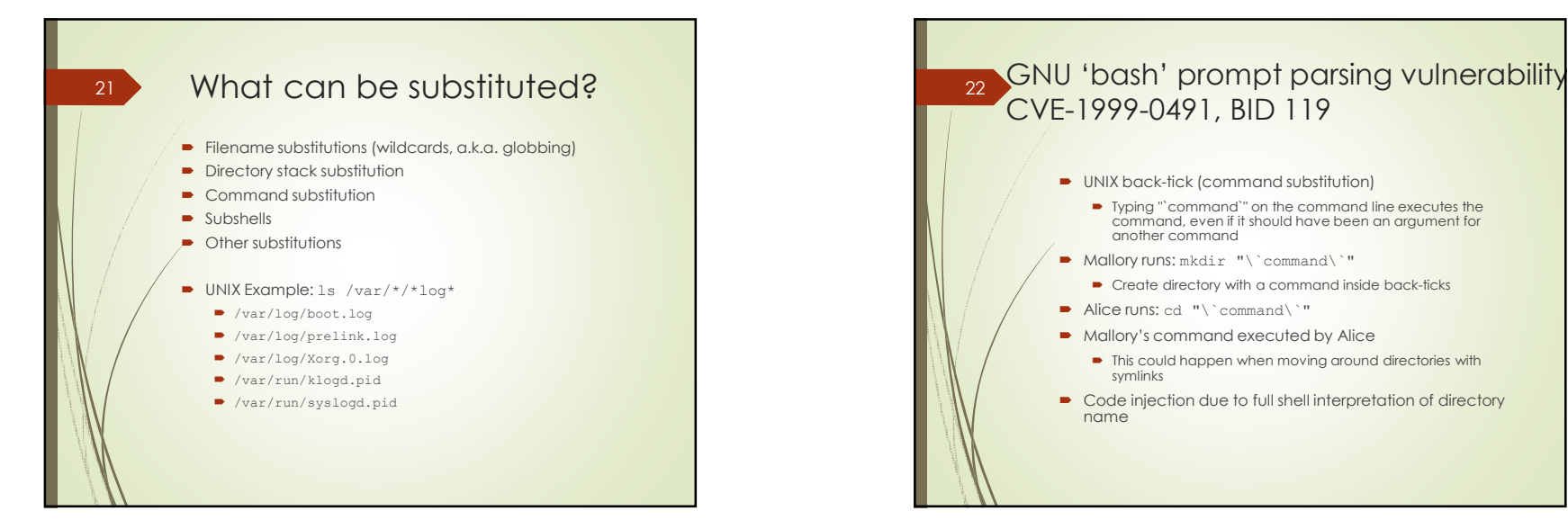

- UNIX back-tick (command substitution)
	- Typing "`command`" on the command line executes the command executes the command, even if it should have been an argument for another command
- Mallory runs: mkdir "\`command\`"
- $\bullet\,$  Create directory with a command inside back-ticks
- Alice runs: cd  $" \ \dot{\ }$  command $'$  "
- Mallory's command executed by Alice
	- This could happen when moving around directories with<br>symlinks symlinks
- Code injection due to full shell interpretation of directory<br>name name

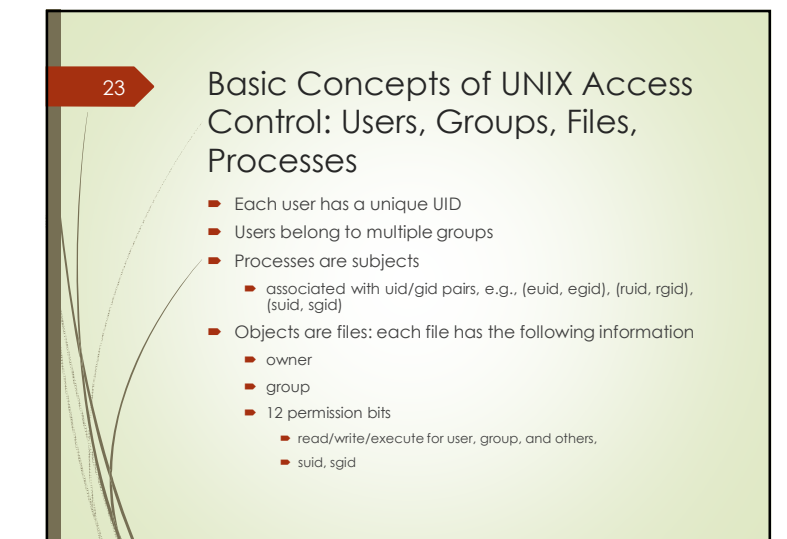

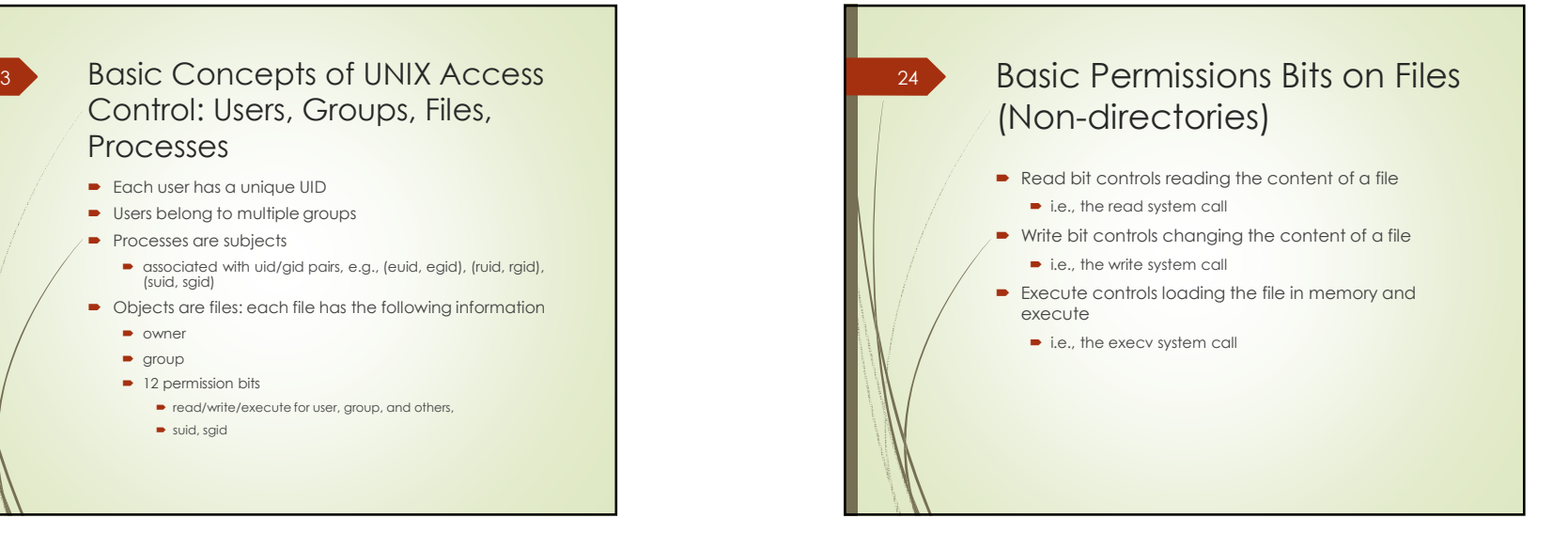

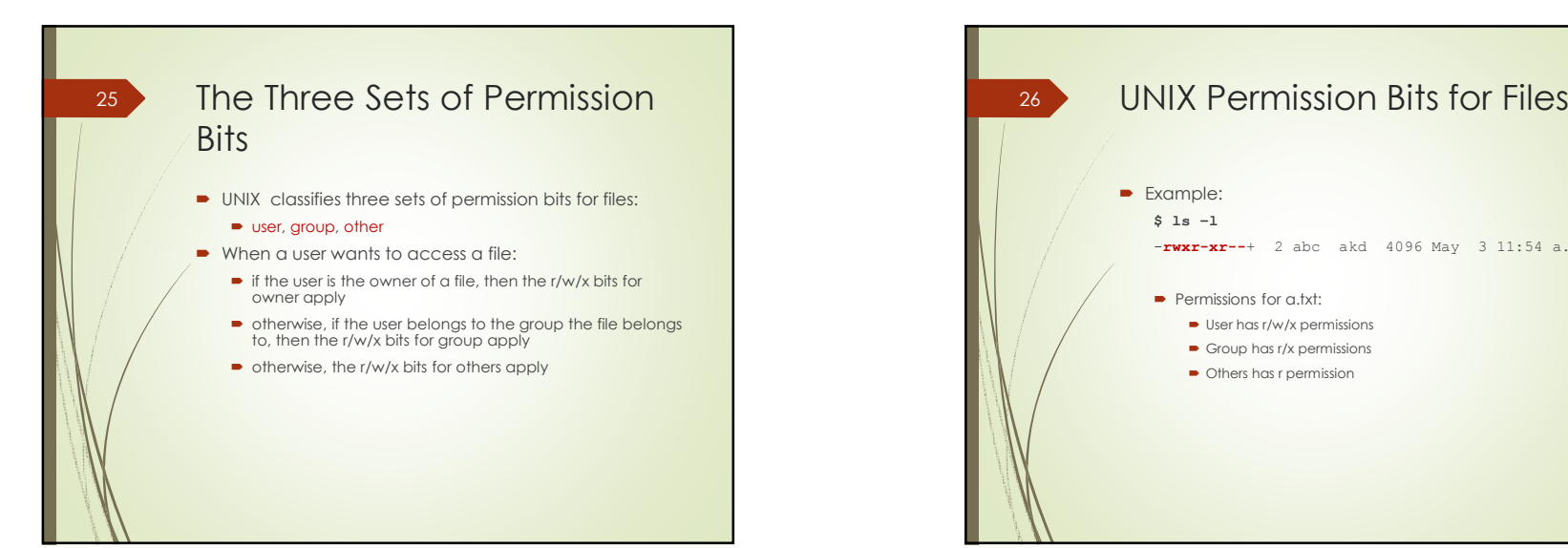

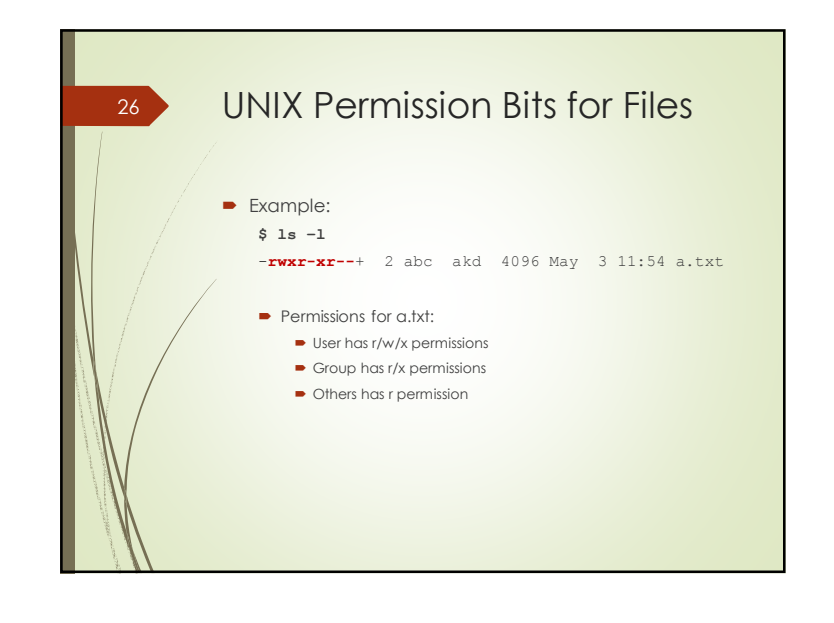

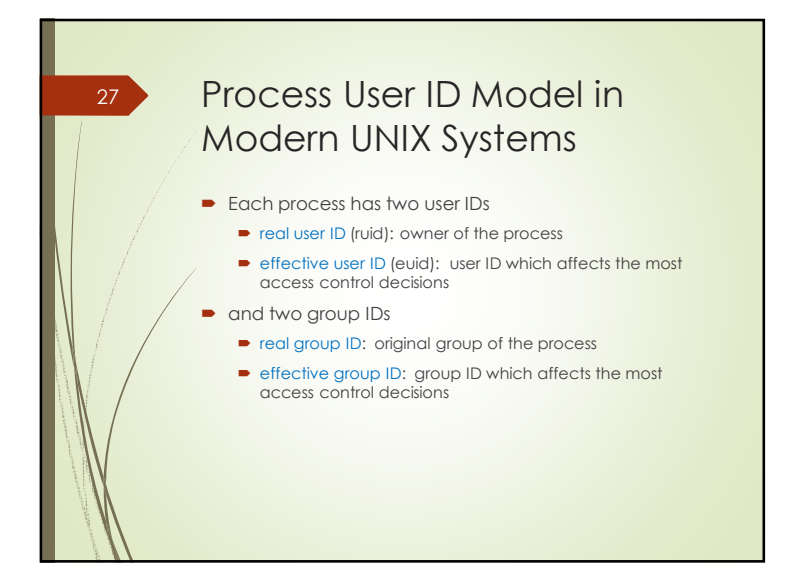

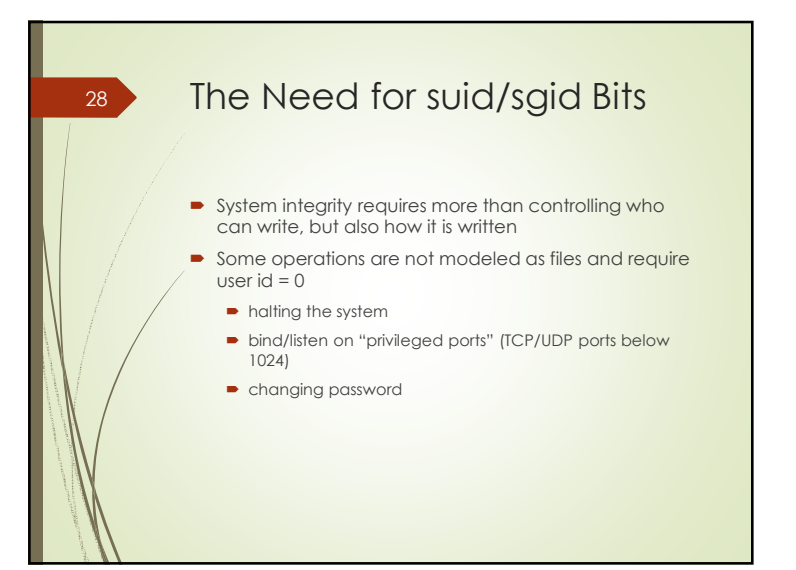

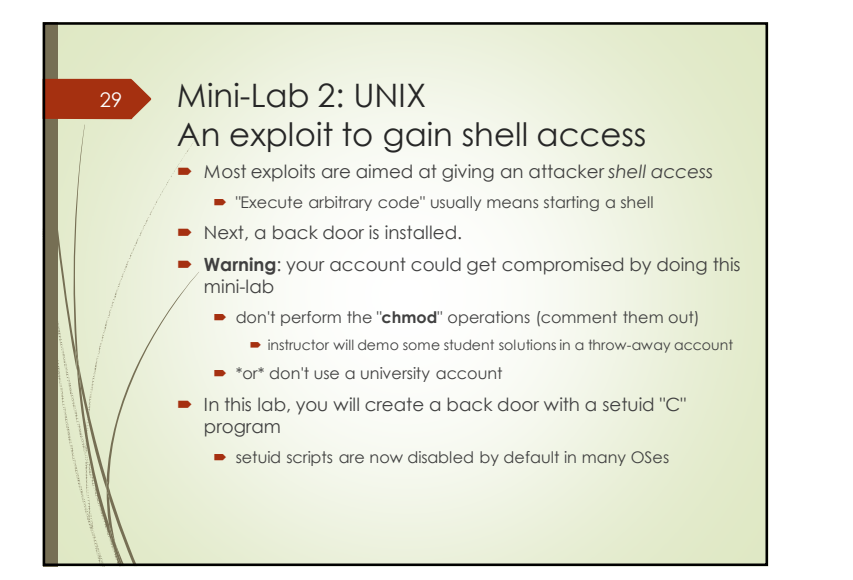

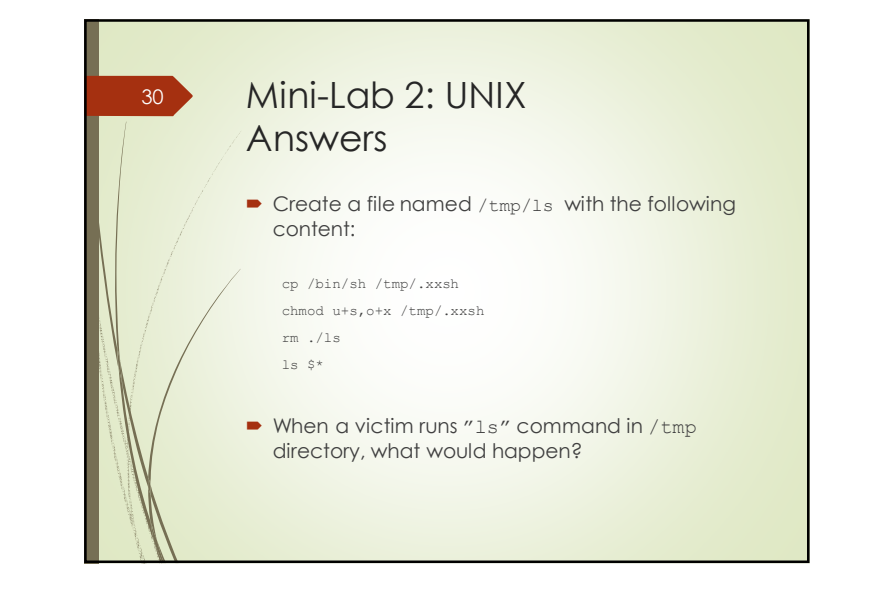

![](_page_7_Figure_3.jpeg)

![](_page_7_Figure_4.jpeg)

![](_page_8_Figure_1.jpeg)

![](_page_8_Figure_2.jpeg)

![](_page_8_Figure_3.jpeg)

![](_page_8_Figure_4.jpeg)

![](_page_9_Figure_1.jpeg)

![](_page_9_Figure_2.jpeg)

![](_page_9_Figure_3.jpeg)

![](_page_9_Figure_4.jpeg)

![](_page_10_Figure_1.jpeg)

![](_page_10_Figure_2.jpeg)

If the default account can't be avoided, most functionality could be disabled until the default account is removed by the administrator.

![](_page_10_Figure_4.jpeg)

![](_page_10_Figure_5.jpeg)

![](_page_11_Figure_1.jpeg)

![](_page_11_Figure_2.jpeg)

![](_page_11_Figure_3.jpeg)

![](_page_11_Figure_4.jpeg)